# *Pulp - Story #9574*

## *The validate\_duplicate\_content function should provide more information in the failure case.*

11/17/2021 11:28 AM - quba42

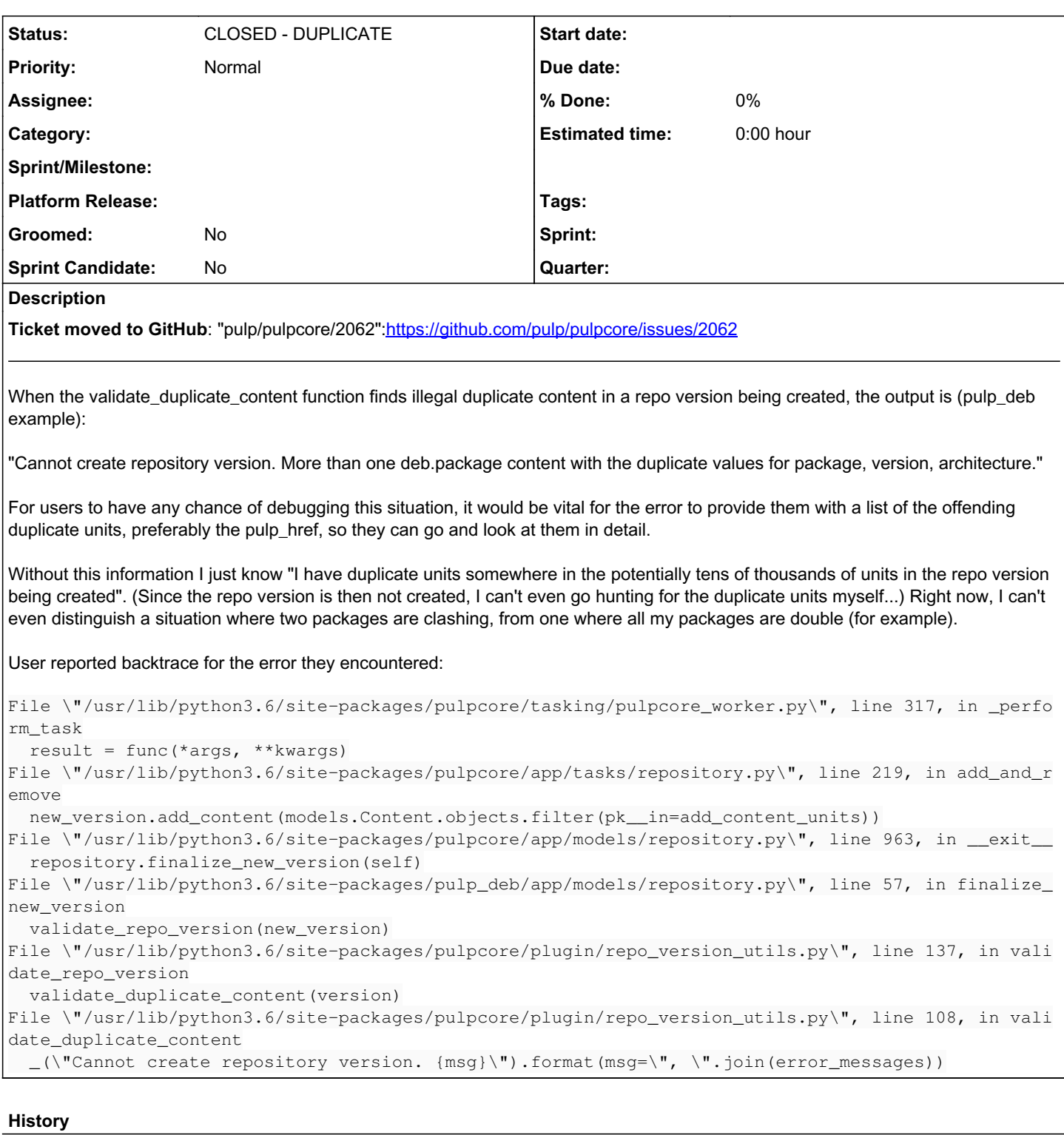

### *#1 - 11/17/2021 11:35 AM - quba42*

Directly printing the "package, version, architecture" (in the above example) along with their pulp\_href for the duplicate units would be even nicer. Otherwise users will report a bunch of pulp\_href to us, and we still won't be any wiser unless they also go and retrieve those units for us.

#### *#2 - 11/23/2021 05:00 PM - dkliban@redhat.com*

- *Tracker changed from Issue to Story*
- *% Done set to 0*
- *Severity deleted (2. Medium)*
- *Triaged deleted (No)*

#### *#3 - 01/17/2022 05:45 PM - fao89*

- *Description updated*
- *Status changed from NEW to CLOSED DUPLICATE*